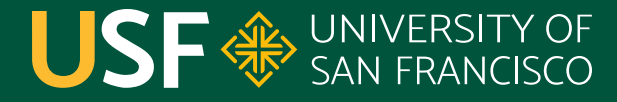

**CHANGE THE WORLD FROM HERE** 

## **Unit Testing**

CS 272 Software Development

**Department of Computer Science**

**CS 272 Software Development Professor Sophie Engle** [Department of Computer Science](https://www.cs.usfca.edu/)

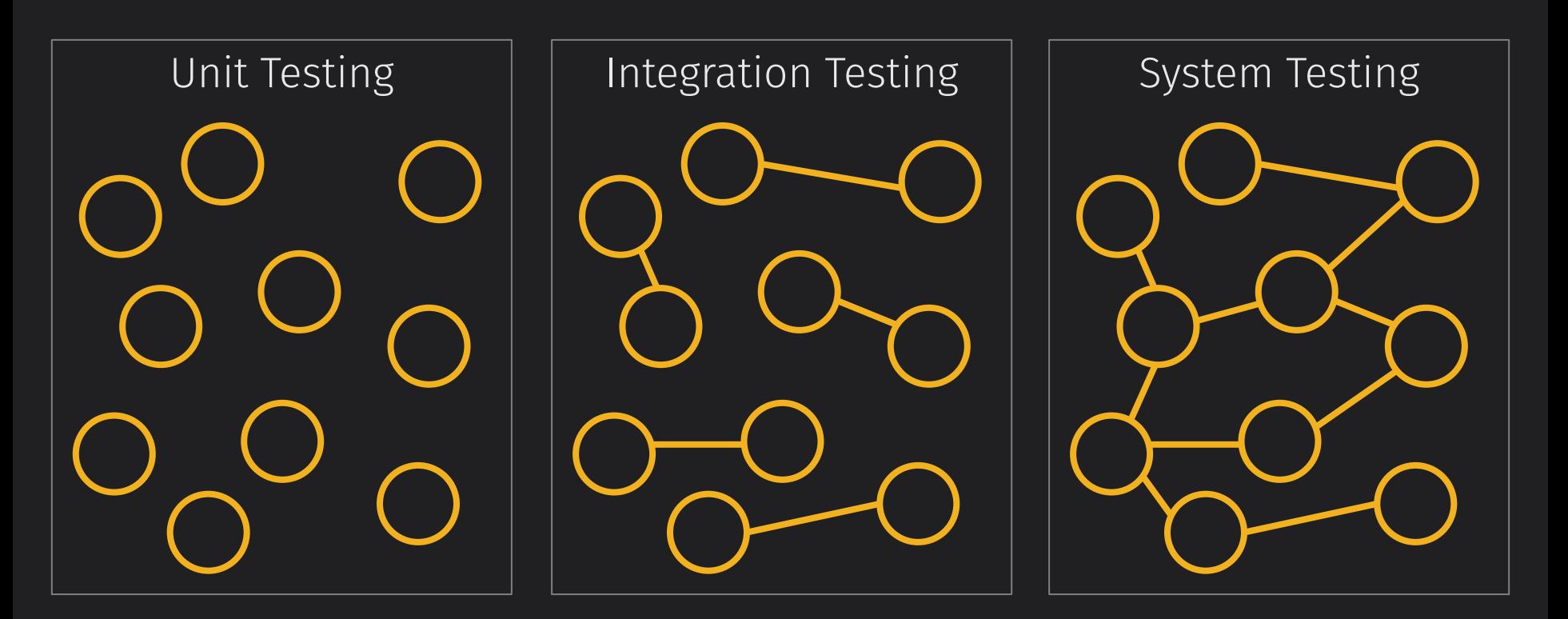

**CS 272 Software Development** Professor Sophie Engle

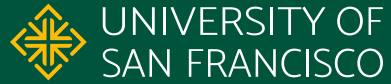

## **Unit Testing**

Who: Performed by **developers** What: Improves software **correctness** When: Usually part of **continuous testing** and/or Where: Tests **individual** methods Why: Tests for **verification** of implementation How: Tests are **automatable** using different frameworks**test-driven development**

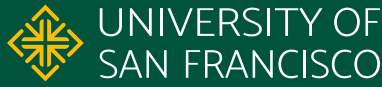

### **JUnit Framework**

- Used for primarily for **unit testing**
- Built into Eclipse IDE (and most IDEs)
- Uses custom assertion methods (not **assert** statements)
- Latest versions (v4+) uses **annotations** ○ @Test, @BeforeEach, @AfterEach

<https://junit.org/junit5/>

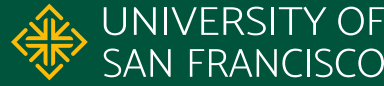

#### **JUnit Assertion Methods**

- assertFalse()
- assertNotNull()
- assertNotSame()
- assertTrue()
- assertNull()
- assertSame()
- assertEquals() ● assertArrayEquals()

<https://junit.org/junit5/docs/current/user-guide/#writing-tests-assertions> <https://junit.org/junit5/docs/current/api/org/junit/jupiter/api/Assertions.html>

**CS 272 Software Development** Professor Sophie Engle

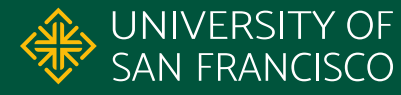

### **JUnit Annotations**

- Use **@BeforeEach** for code called before every test ○ Used to setup environment before test
- Use **@Test** to indicate a method is a unit test ○ Should contain one assertion method\*
- Use **@AfterEach** for code called after every test ○ Used to clean up environment after test

<https://junit.org/junit5/docs/current/user-guide/#writing-tests-annotations>

**CS 272 Software Development** Professor Sophie Engle

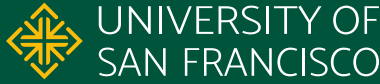

### **JUnit @Test Annotations**

- Many related test annotations
	- @Test, @RepeatedTest, @ParameterizedTest
- Double check importing right annotations!
	- Similar to annotations in JUnit 4
	- Imports should be from org.junit.jupiter.api
- Using System.exit() can break unit tests

<https://junit.org/junit5/docs/current/user-guide/#writing-tests> <https://junit.org/junit5/docs/current/api/org/junit/jupiter/api/Test.html>

**CS 272 Software Development** Professor Sophie Engle

**Department of Computer Science** <https://www.cs.usfca.edu/>

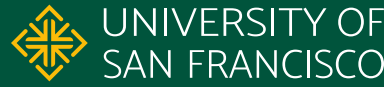

7

### **Advanced JUnit Tests**

- **.** Able to create **parameterized tests** 
	- Create single test that expects parameters
	- Create specific list of parameters to test
- Able to **group tests** into nested classes
	- Create multiple nested classes of test cases
	- Can also inherit test cases from other classes

<https://junit.org/junit5/docs/current/user-guide/#writing-tests-parameterized-tests> <https://junit.org/junit5/docs/current/user-guide/#writing-tests-nested>

**CS 272 Software Development** Professor Sophie Engle

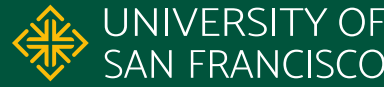

#### **Example Normal Test**

#### @Test public void testNullFlag() { boolean actual = ArgumentParser.isFlag(null); Assertions.assertFalse(actual, "null");

[https://github.com/usf-cs272-spring2022/homework-ArgumentParser-template/blob/01d2c51a1986ee4007ad0a040fe6ff](https://github.com/usf-cs272-spring2022/homework-ArgumentParser-template/blob/01d2c51a1986ee4007ad0a040fe6ffbdc9641cb1/src/test/java/edu/usfca/cs272/ArgumentParserTest.java#L92-L96) [bdc9641cb1/src/test/java/edu/usfca/cs272/ArgumentParserTest.java#L92-L96](https://github.com/usf-cs272-spring2022/homework-ArgumentParser-template/blob/01d2c51a1986ee4007ad0a040fe6ffbdc9641cb1/src/test/java/edu/usfca/cs272/ArgumentParserTest.java#L92-L96)

**CS 272 Software Development** Professor Sophie Engle

}

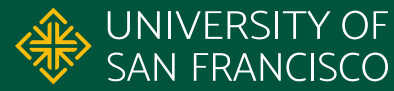

#### **Example Parameterized Test**

@ParameterizedTest

 $aValueSource(strings = { " -a", " -hello", ... } )$ public void testValidFlags(String flag) { boolean actual = ArgumentMap.isParser(flag); Assertions.assertTrue(actual, flag);

[https://github.com/usf-cs272-spring2022/homework-ArgumentParser-template/blob/01d2c51a1986ee4007ad0a040fe6ff](https://github.com/usf-cs272-spring2022/homework-ArgumentParser-template/blob/01d2c51a1986ee4007ad0a040fe6ffbdc9641cb1/src/test/java/edu/usfca/cs272/ArgumentParserTest.java#L65-L71) [bdc9641cb1/src/test/java/edu/usfca/cs272/ArgumentParserTest.java#L65-L71](https://github.com/usf-cs272-spring2022/homework-ArgumentParser-template/blob/01d2c51a1986ee4007ad0a040fe6ffbdc9641cb1/src/test/java/edu/usfca/cs272/ArgumentParserTest.java#L65-L71)

**CS 272 Software Development** Professor Sophie Engle

}

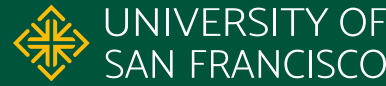

# USF & SAN FRANCISCO

#### CHANGE THE WORLD FROM HERE

**Software Development** Department of Computer Science **Professor Sophie Engle** [sjengle.cs.usfca.edu](https://sjengle.cs.usfca.edu/)